## Бинарный поиск

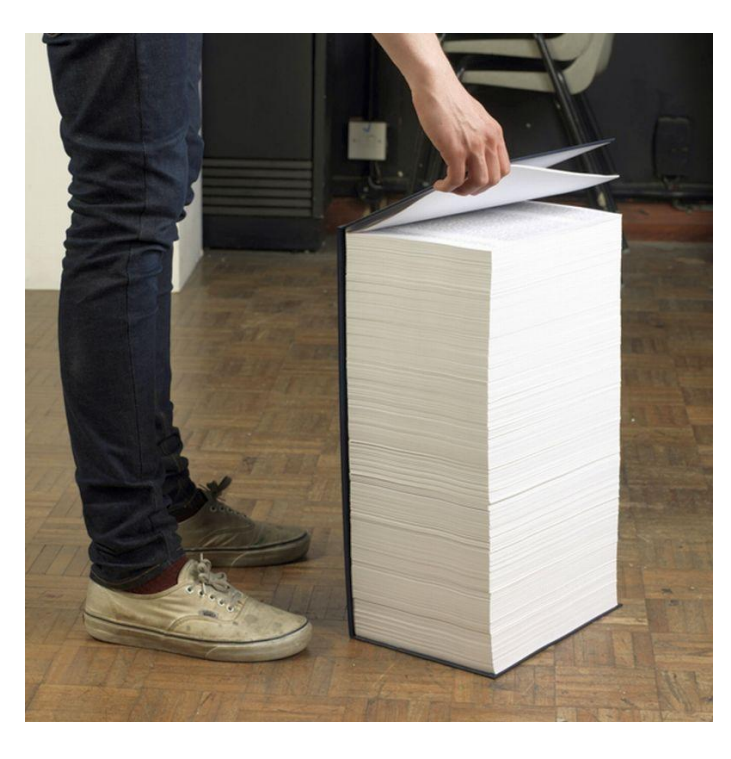

1) очень толстая книга 2) из нее случайным образом вырваны страницы 3) задача - найти страницу с заданным номером, либо выяснить что ее нет

например 729

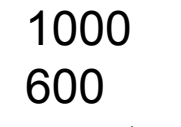

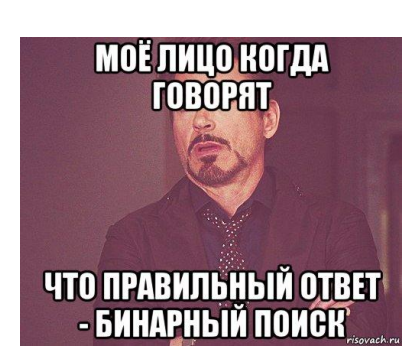

nom  $\overline{2}$ 

10000 14 раз открывание сделать

facebook 1000 000 000  $2^{\wedge}30$ 

start =  $5$  finish= $6$  $(stat+finish)/2=11/2=5$ 

start =  $5$  finish= $6$  $(stat+finish)/2=11/2=5$ 

 $z[start]=10$ z[finish]=20  $x=15$ 

## finish-start>1

start=(start+finish)/2=5

start =  $5$  finish= $7$  $(stat+finish)/2=12/2=6$ 

 $z[6] = 13;$  $z[start]=13;$  $z$ [finish]=15  $x=15$ 

start=(start+finish)/2=6

```
if(udochka==0)if(z[start]==x || z[finish]==xprintf("naideno")
  else
  printf("ne naideno")
```
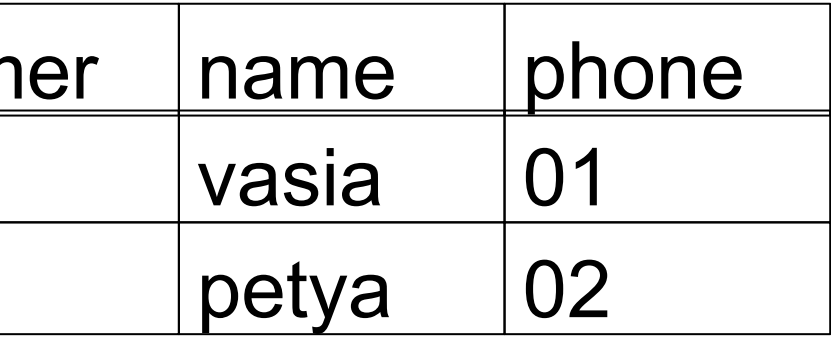

## Бинарный поиск через рекурсию.

```
int binary_search3(int z[],int start,int finish,int x)
  if(finish-start>1)
     if(z[(start+finish)/2]>x)
       finish=(start+finish)/2;
     else if(z[(start+finish)/2]<x)start=(start+finish)/2;
     else if(z[(start+finish)/2]=-x)return 1;
     return binary_search3(z,start,finish,x);
  else
     if(z[start]==x || z[finish]==x)return 1;
     else
       return 0;
```
массив, и надо выяснить есть ли некоторое число х в этом массиве void binary search(int z[], int razmer,  $int x$ ) int i; int  $s=0$ ; int  $u=0$ ; int f=razmer-1; while $(f-s>1)$ 

дан произвольный BO3PACTAЮШИЙ

```
if(z[(s+f)/2]<x)s=(s+f)/2;else if(z[(s+f)/2]>x)f=(s+f)/2;else
     u = 1;
     break;
if(u==1)printf("naydeno\n");
  if(z[f]==x || z[s]==x)printf("naydeno\n");
   else
     printf("ne naydeno\n");
```

$$
\mathsf{x})
$$